## SAP ABAP table V\_FMGRPSUM {Generated Table for View}

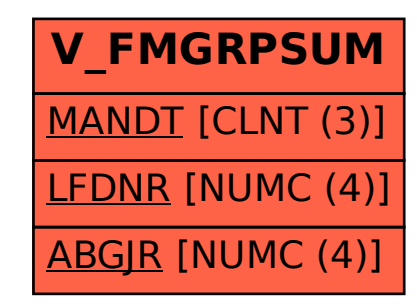